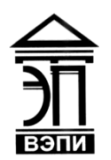

#### **Автономная некоммерческая образовательная организация высшего образования «Воронежский экономико-правовой институт» (АНОО ВО «ВЭПИ»)**

АНОО ВО "ВОРОНЕЖСКИЙ ЭКОНОМИКО-ПРАВОВОЙ ИНСТИТУТ", АНОО ВО "ВЭПИ", ВЭПИ

Подписано цифровой подписью: АНОО ВО "ВОРОНЕЖСКИЙ ЭКОНОМИКО-ПРАВОВОЙ ИНСТИТУТ", АНОО ВО "ВЭПИ", ВЭПИ Дата: 2023.09.01 10:45:01 +03'00'

 $-25.316$   $+3.36$   $+3.36$ **УТВЕРЖДАЮ** Проректор по учебно-методической работе Recall FAHO. Жильников «16» декабря 2019 г. **A \* OFPH 106360001739** 

## **ФОНД ОЦЕНОЧНЫХ СРЕДСТВ ПО ДИСЦИПЛИНЕ (МОДУЛЮ)**

Б1.В.16 Информационные технологии в юридической деятельности

(наименование дисциплины (модуля))

40.03.01 Юриспруденция

(код и наименование направления подготовки)

Направленность (профиль) Уголовно-правовая (наименование направленности (профиля))

Квалификация выпускника бакалавр

(наименование квалификации)

Форма обучения Очная, очно-заочная

(очная, очно-заочная, заочная)

Рекомендован к использованию Филиалами АНОО ВО «ВЭПИ»

Воронеж 2019

Фонд оценочных средств по дисциплине (модулю) рассмотрен и одобрен на заседании кафедры Экономики и Прикладной информатики.

Протокол от 21 ноября 2019 г. № 4

Фонд оценочных средств по дисциплине (модулю) согласован со следующими представителями работодателей или их объединений, направление деятельности которых соответствует области профессиональной деятельности, к которой готовятся обучающиеся:

1. Заместитель начальника отдела экономической безопасности и  $\Pi$  O Воронеж противодействия коррупции Poccial Г. Д.А. Клейменов (должность, наименование организации фамилия Пициидид подпись, дата, печать) 2. Заведующий адвокатской конеультацией № 2 Ленинского района г. Ю.Ф. Закурдаев Воронежа (должность, наименование организации, фамилия, инициалы, подпись, дата, печать)

Заведующий кафедрой А.Э. Ахмедов

Разработчики:

Доцент

Myfr

Г.А. Курина

## **1. Перечень компетенций с указанием этапов их формирования в процессе освоения ОП ВО**

Целью проведения дисциплины Б1.В.16 Информационные технологии в юридической деятельности является достижение следующих результатов обучения:

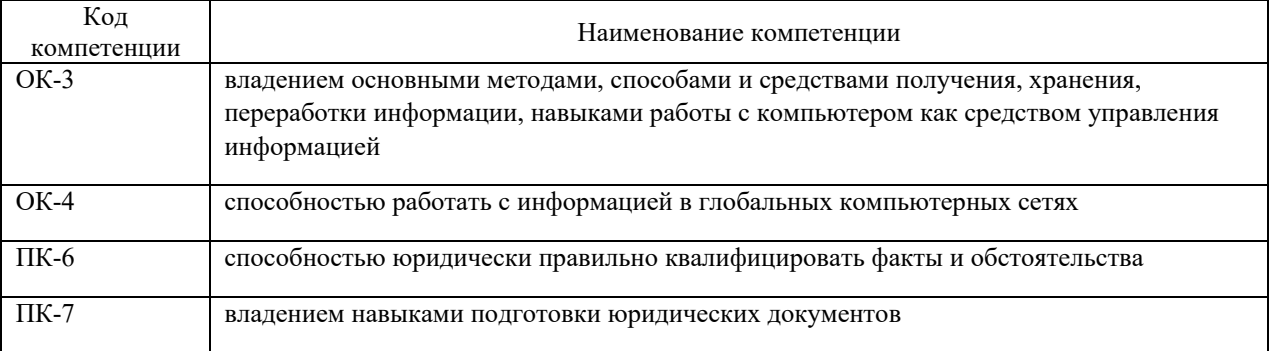

В формировании данных компетенций также участвуют следующие дисциплины (модули), практики и ГИА образовательной программы (по семестрам (курсам) их изучения):- для очной формы обучения:

- для очной формы обучения:

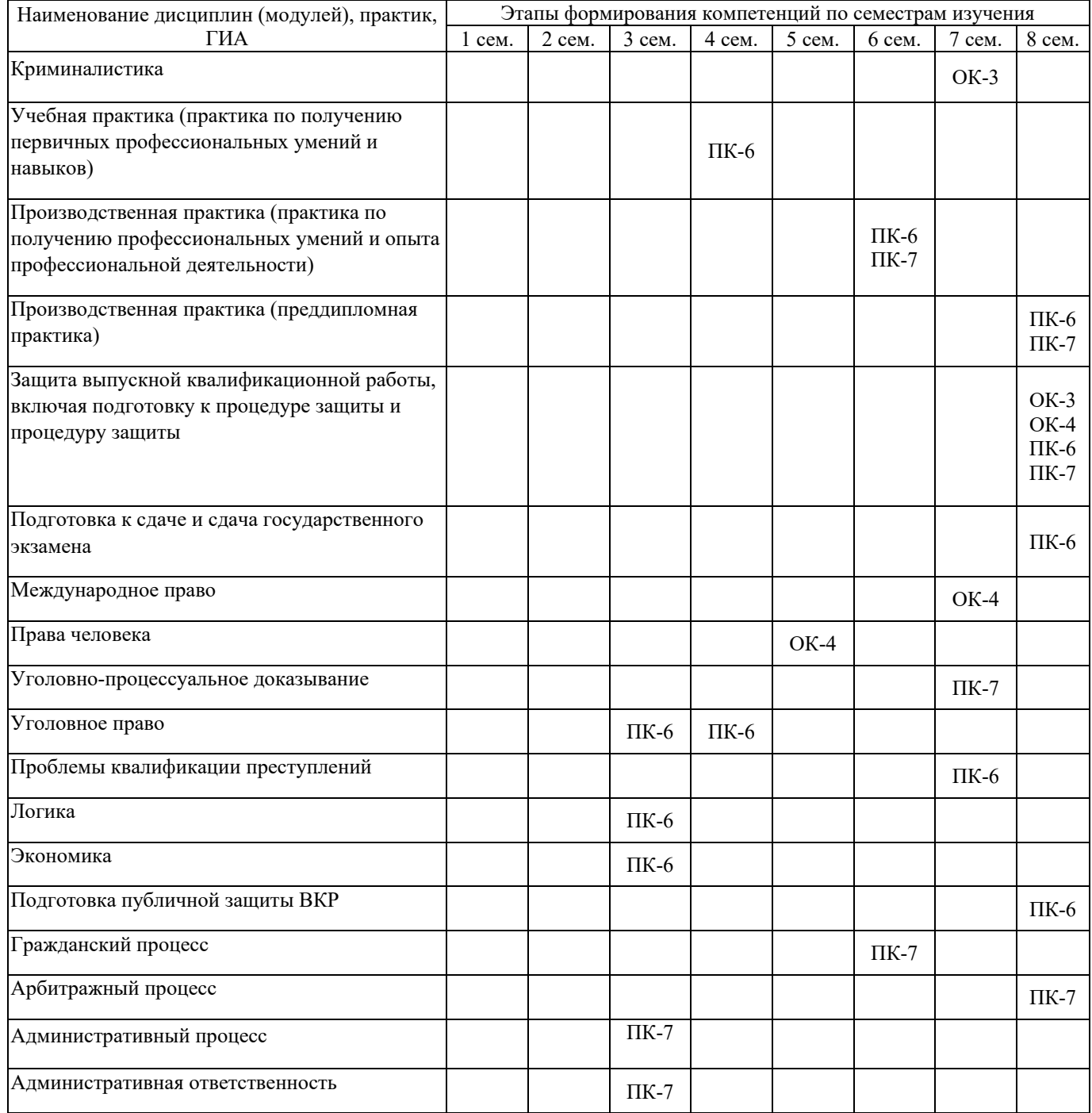

# - для очно-заочной формы обучения:

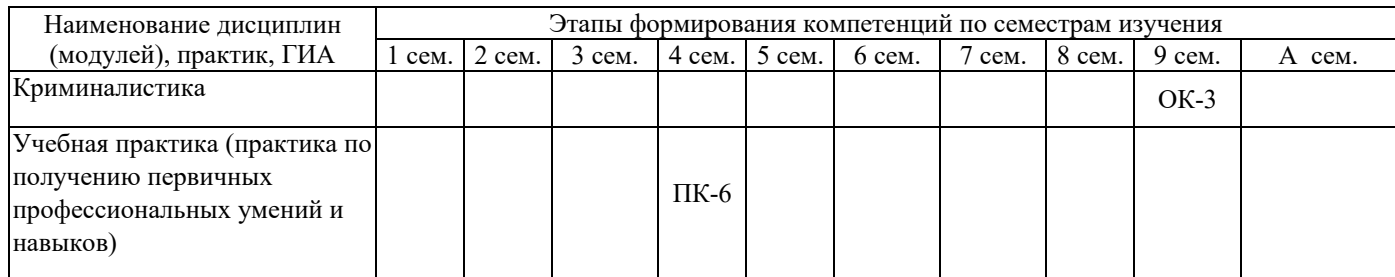

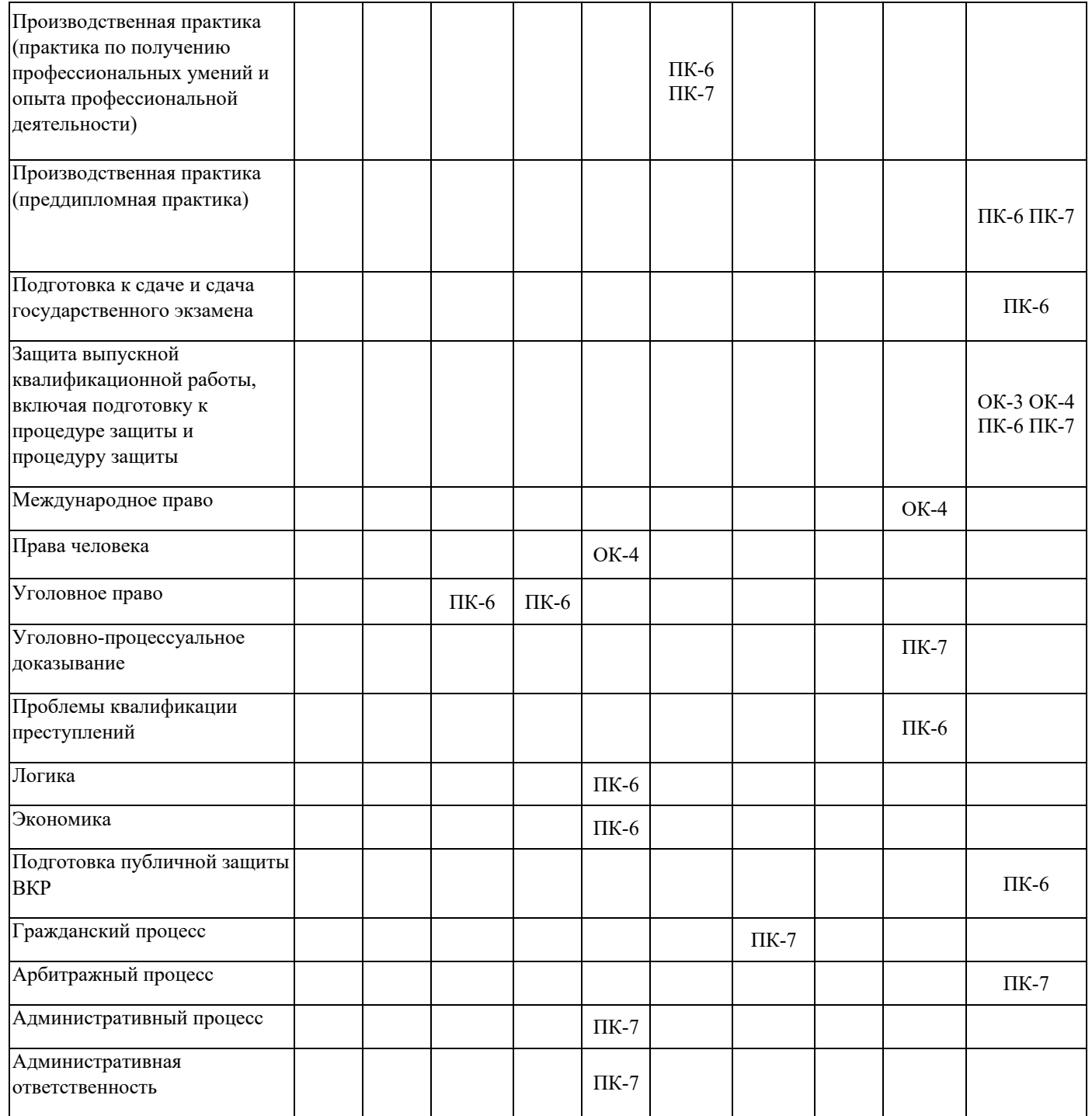

Этап дисциплины (модуля) Б1.В.16 Информационные технологии в юридической деятельности

- для очной формы обучения – 2 семестру;

- для очно-заочной формы обучения – 1 семестру.

## **2. Показатели и критерии оценивания компетенций на различных этапах их формирования, шкалы оценивания**

Показателями оценивания компетенций являются следующие результаты обучения:

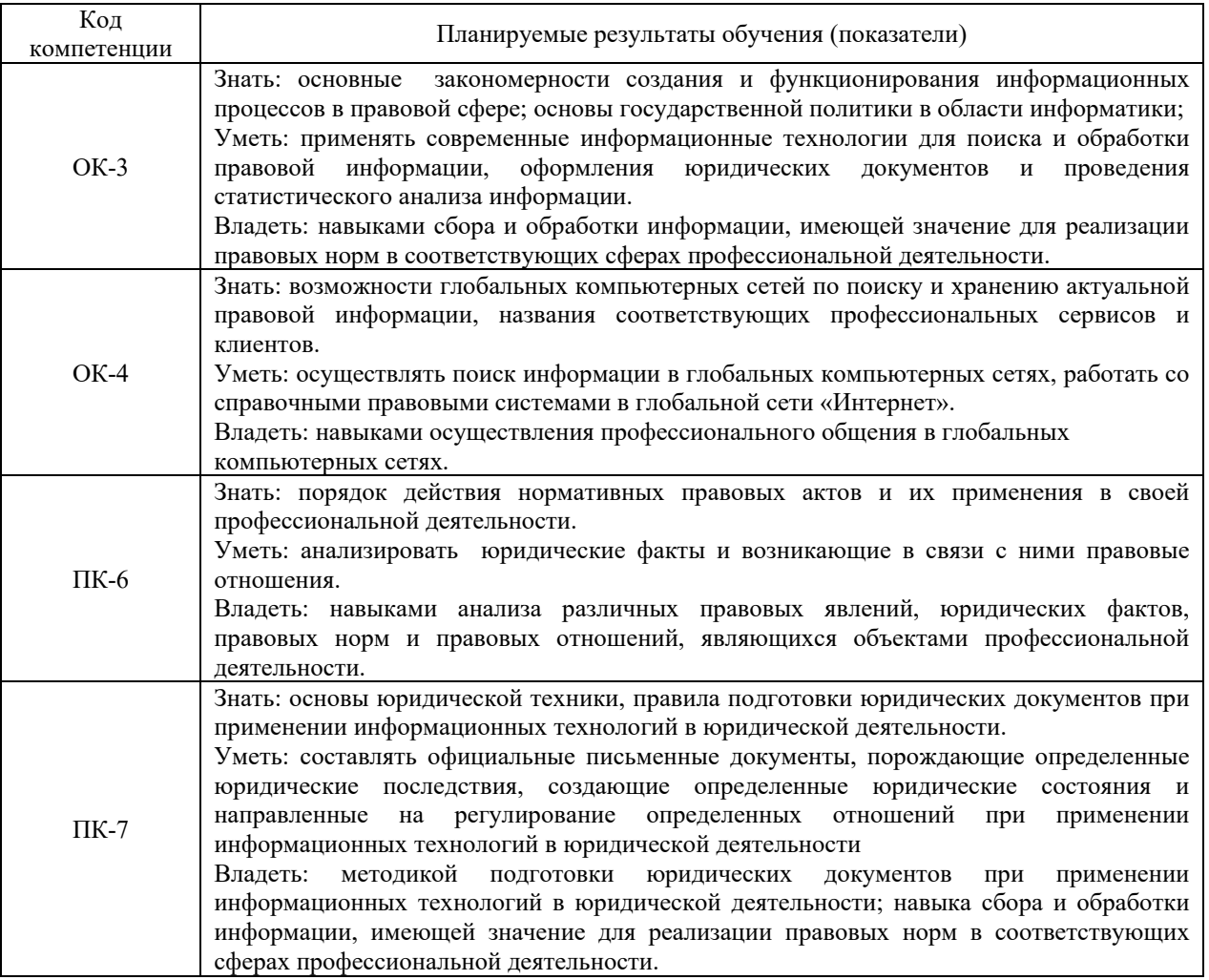

## Порядок оценки освоения обучающимися учебного материала определяется содержанием следующих разделов дисциплины (модуля):

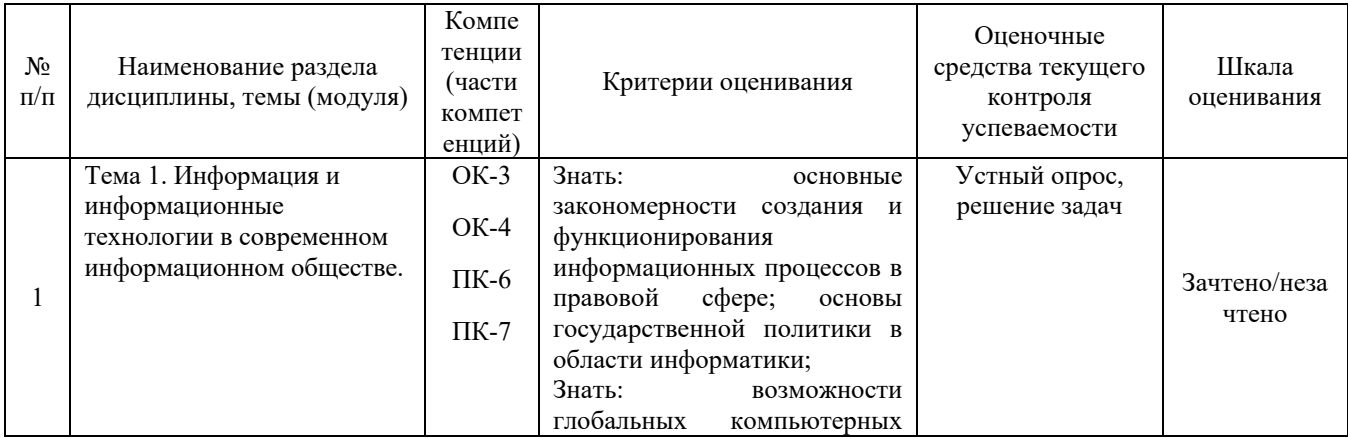

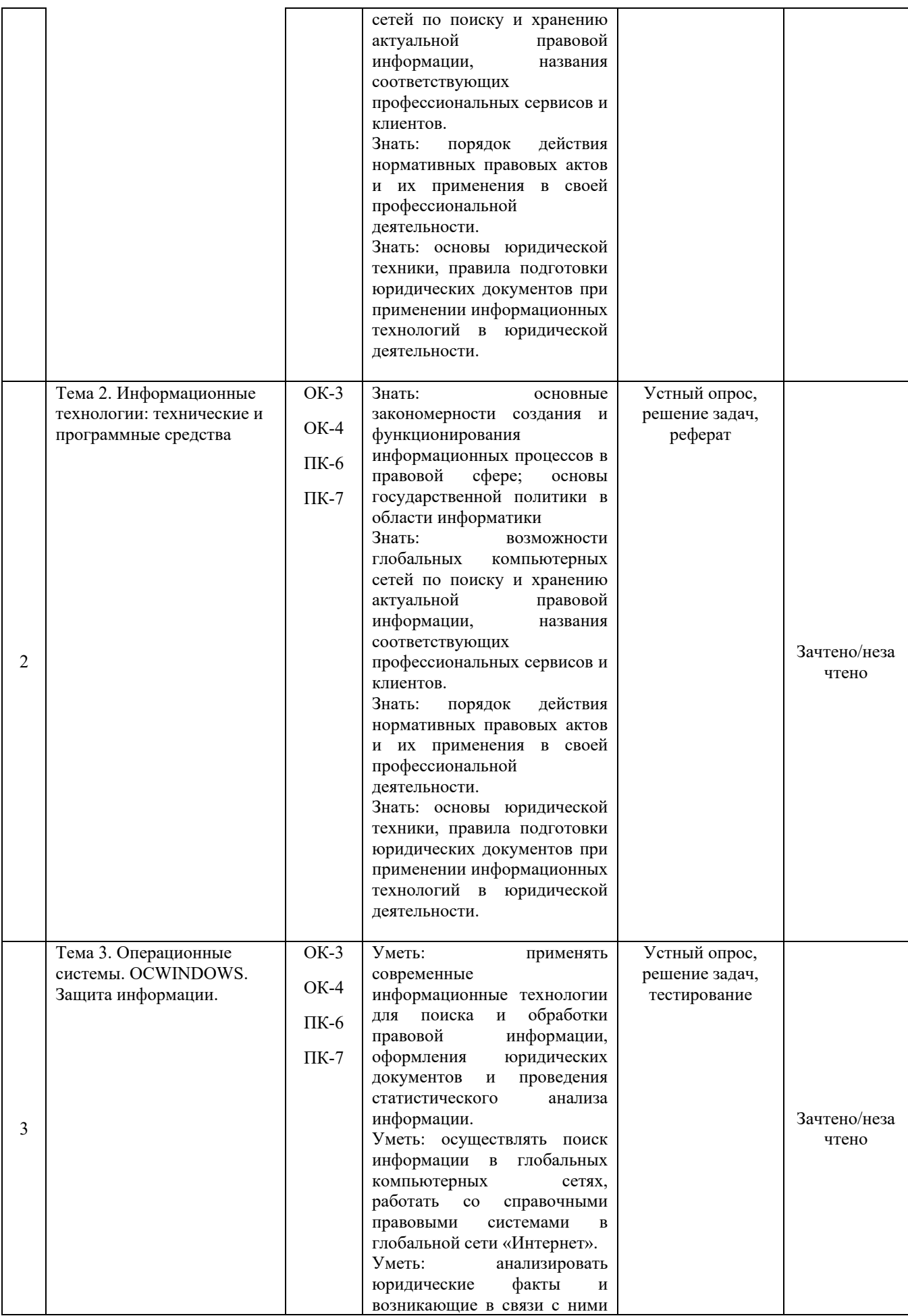

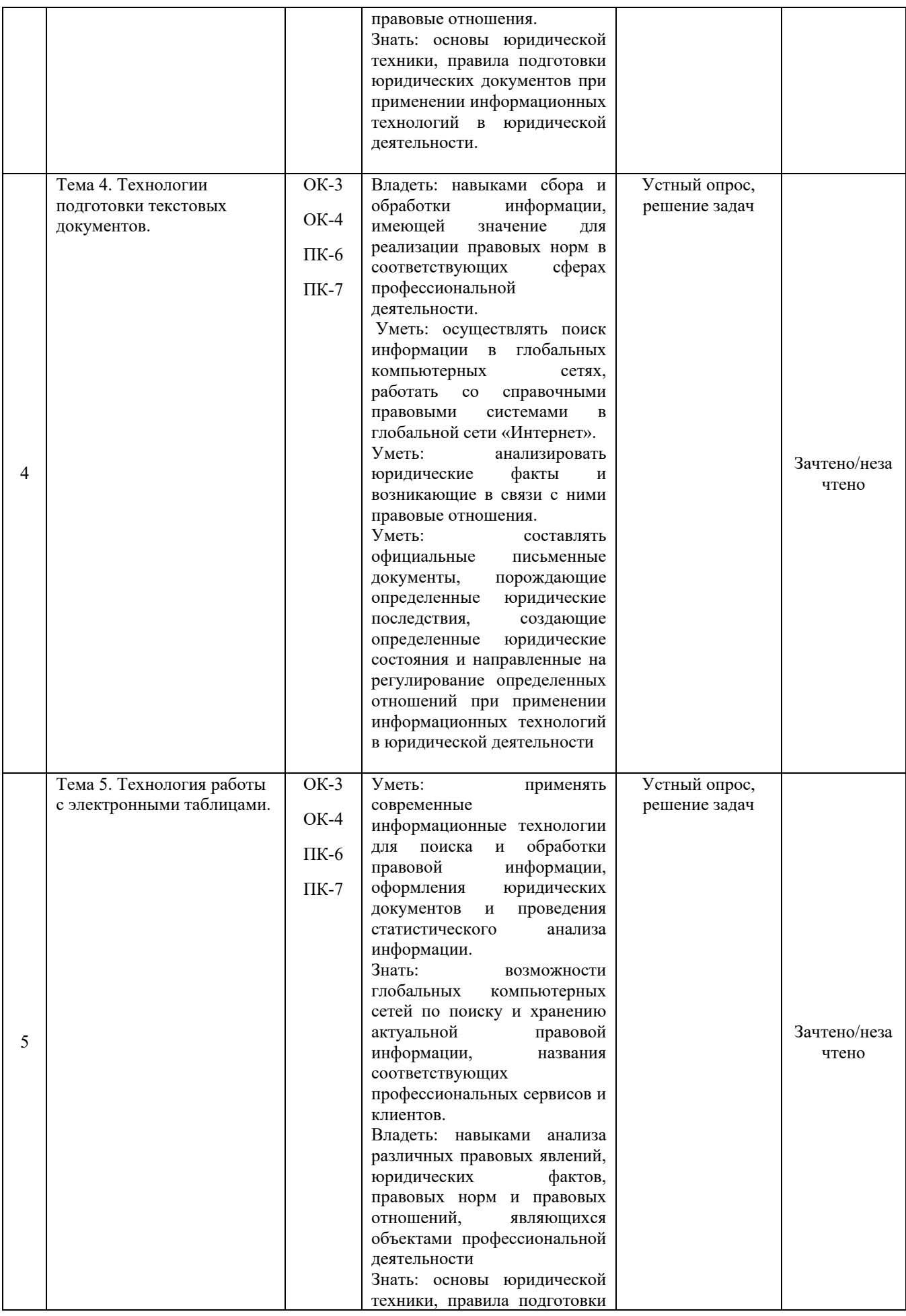

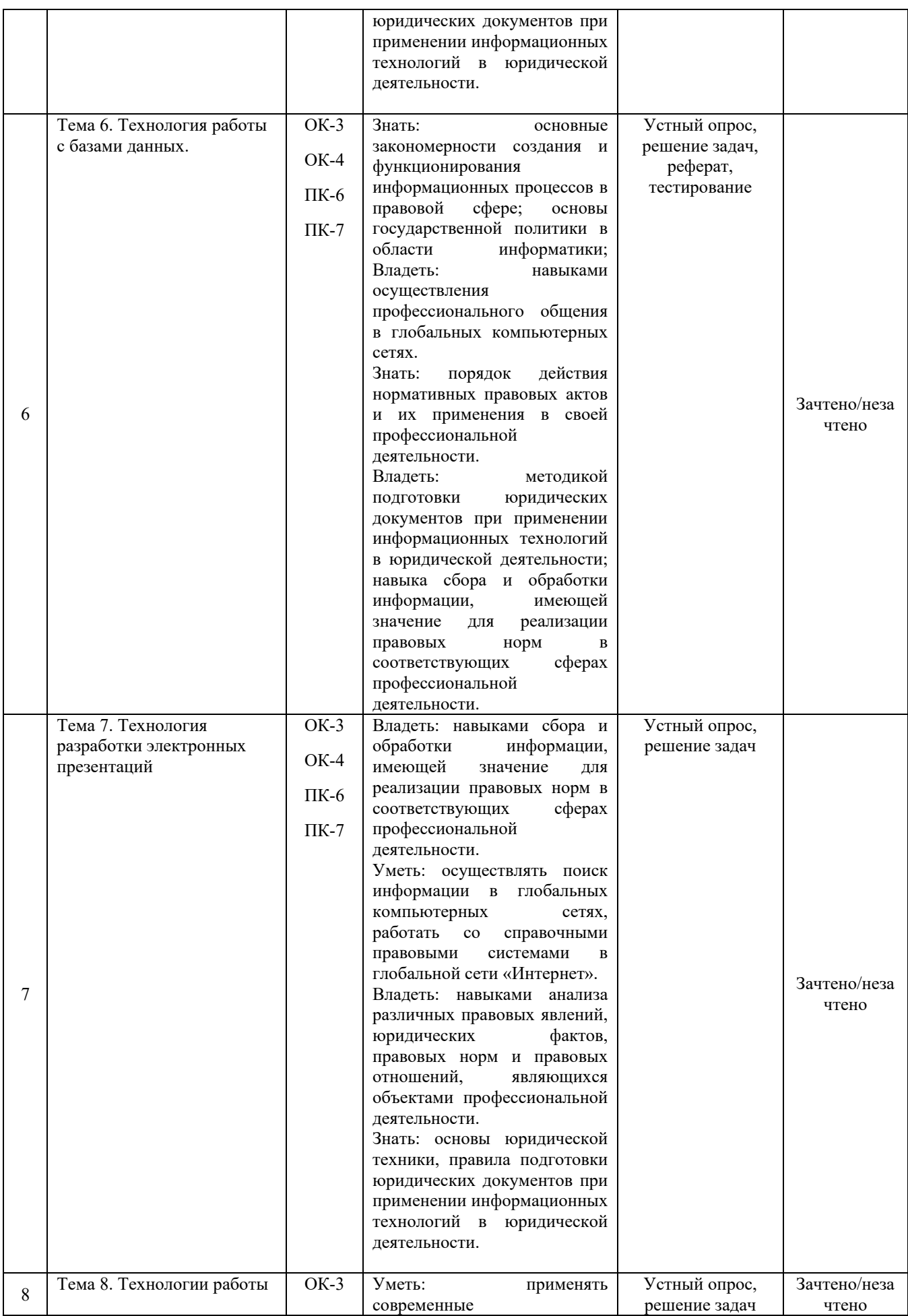

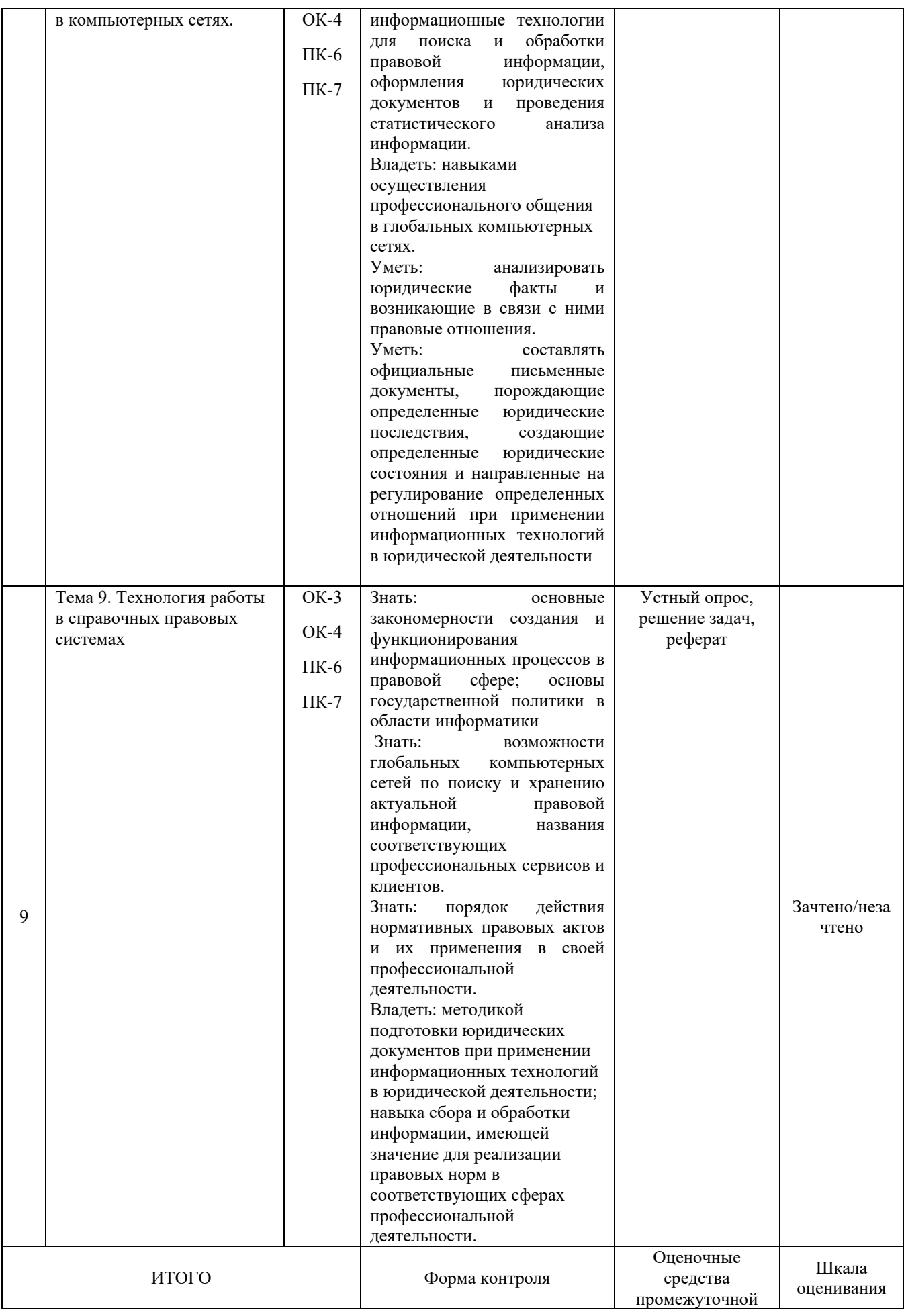

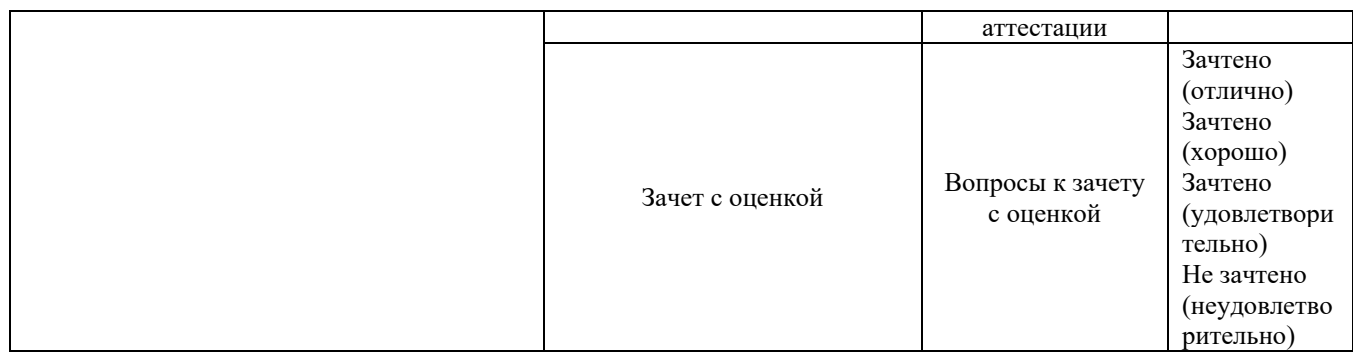

### Критерии оценивания результатов обучения для текущего контроля успеваемости и промежуточной аттестации по дисциплине

1. Критерии оценивания устного ответа:

зачтено – знает основные закономерности создания и функционирования информационных процессов в правовой сфере; основы государственной политики в области информатики; возможности глобальных компьютерных сетей по поиску и хранению актуальной правовой информации, названия соответствующих профессиональных сервисов и клиентов; порядок действия нормативных правовых актов и их применения в своей профессиональной деятельности; основы юридической техники, правила подготовки юридических документов при применении информационных технологий в юридической деятельности.

- умеет применять современные информационные технологии для поиска и обработки правовой информации, оформления юридических документов и проведения статистического анализа информации; осуществлять поиск информации в глобальных компьютерных сетях, работать со справочными правовыми системами в глобальной сети «Интернет»; составлять официальные письменные документы, порождающие определенные юридические последствия, создающие определенные юридические состояния и направленные на регулирование определенных отношений при применении информационных технологий в юридической деятельности; анализировать юридические факты и возникающие в связи с ними правовые отношения.

- владеет навыками сбора и обработки информации, имеющей значение для реализации правовых норм в соответствующих сферах профессиональной деятельности; навыками осуществления профессионального общения в глобальных компьютерных сетях; навыками анализа различных правовых явлений, юридических фактов, правовых норм и правовых отношений, являющихся объектами профессиональной деятельности; методикой подготовки юридических документов при применении информационных технологий в юридической деятельности; навыка сбора и обработки информации, имеющей значение для реализации правовых норм в соответствующих сферах профессиональной деятельности.

- не зачтено – не выполнены требования, соответствующие оценке «зачтено».

#### 2. Критерии оценивания доклада

зачтено – знает основные закономерности создания и функционирования информационных процессов в правовой сфере; основы государственной политики в области информатики; возможности глобальных компьютерных сетей по поиску и хранению актуальной правовой информации, названия соответствующих профессиональных сервисов и клиентов; порядок действия нормативных правовых актов и их применения в своей профессиональной деятельности; основы юридической техники, правила подготовки юридических документов при применении информационных технологий в юридической деятельности.

- умеет применять современные информационные технологии для поиска и обработки правовой информации, оформления юридических документов и проведения статистического анализа информации; осуществлять поиск информации в глобальных компьютерных сетях, работать со справочными правовыми системами в глобальной сети «Интернет»; составлять официальные письменные документы, порождающие определенные юридические последствия, создающие определенные юридические состояния и направленные на регулирование определенных отношений при применении информационных технологий в юридической деятельности; анализировать юридические факты и возникающие в связи с ними правовые отношения.

- владеет навыками сбора и обработки информации, имеющей значение для реализации правовых норм в соответствующих сферах профессиональной деятельности; навыками осуществления профессионального общения в глобальных компьютерных сетях; навыками анализа различных правовых явлений, юридических фактов, правовых норм и правовых отношений, являющихся объектами профессиональной деятельности; методикой подготовки юридических документов при применении информационных технологий в юридической деятельности; навыка сбора и обработки информации, имеющей значение для реализации правовых норм в соответствующих сферах профессиональной деятельности. не зачтено – не выполнены требования, соответствующие оценке «зачтено».

3. Критерии оценивания реферата

зачтено – знает основные закономерности создания и функционирования информационных процессов в правовой сфере; основы государственной политики в области информатики; возможности глобальных компьютерных сетей по поиску и хранению актуальной правовой информации, названия соответствующих профессиональных сервисов и клиентов; порядок действия нормативных правовых актов и их применения в своей профессиональной деятельности; основы юридической техники,

правила подготовки юридических документов при применении информационных технологий в юридической деятельности.

- умеет применять современные информационные технологии для поиска и обработки правовой информации, оформления юридических документов и проведения статистического анализа информации; осуществлять поиск информации в глобальных компьютерных сетях, работать со справочными правовыми системами в глобальной сети «Интернет»; составлять официальные письменные документы, порождающие определенные юридические последствия, создающие определенные юридические состояния и направленные на регулирование определенных отношений при применении информационных технологий в юридической деятельности; анализировать юридические факты и возникающие в связи с ними правовые отношения.

- владеет навыками сбора и обработки информации, имеющей значение для реализации правовых норм в соответствующих сферах профессиональной деятельности; навыками осуществления профессионального общения в глобальных компьютерных сетях; навыками анализа различных правовых явлений, юридических фактов, правовых норм и правовых отношений, являющихся объектами профессиональной деятельности; методикой подготовки юридических документов при применении информационных технологий в юридической деятельности; навыка сбора и обработки информации, имеющей значение для реализации правовых норм в соответствующих сферах профессиональной деятельности. не зачтено – не выполнены требования, соответствующие оценке «зачтено».

4. Критерии оценивания решения задач

зачтено – знает основные закономерности создания и функционирования информационных процессов в правовой сфере; основы государственной политики в области информатики; возможности глобальных компьютерных сетей по поиску и хранению актуальной правовой информации, названия соответствующих профессиональных сервисов и клиентов; порядок действия нормативных правовых актов и их применения в своей профессиональной деятельности; основы юридической техники, правила подготовки юридических документов при применении информационных технологий в юридической деятельности.

- умеет применять современные информационные технологии для поиска и обработки правовой информации, оформления юридических документов и проведения статистического анализа информации; осуществлять поиск информации в глобальных компьютерных сетях, работать со справочными правовыми системами в глобальной сети «Интернет»; составлять официальные письменные документы, порождающие определенные юридические последствия, создающие определенные юридические состояния и направленные на регулирование определенных отношений при применении информационных технологий в юридической деятельности; анализировать юридические факты и возникающие в связи с ними правовые отношения.

- владеет навыками сбора и обработки информации, имеющей значение для реализации правовых норм в соответствующих сферах профессиональной деятельности; навыками осуществления профессионального общения в глобальных компьютерных сетях; навыками анализа различных правовых явлений, юридических фактов, правовых норм и правовых отношений, являющихся объектами профессиональной деятельности; методикой подготовки юридических документов при применении информационных технологий в юридической деятельности; навыка сбора и обработки информации, имеющей значение для реализации правовых норм в соответствующих сферах профессиональной деятельности.

- не зачтено – не выполнены требования, соответствующие оценке «зачтено».

5. Критерии оценивания ответа на зачете с оценкой

«Отлично»:

– знает основные закономерности создания и функционирования информационных процессов в правовой сфере; основы государственной политики в области информатики; возможности глобальных компьютерных сетей по поиску и хранению актуальной правовой информации, названия соответствующих профессиональных сервисов и клиентов; порядок действия нормативных правовых актов и их применения в своей профессиональной деятельности; основы юридической техники, правила подготовки юридических документов при применении информационных технологий в юридической деятельности.

- умеет применять современные информационные технологии для поиска и обработки правовой информации, оформления юридических документов и проведения статистического анализа информации; осуществлять поиск информации в глобальных компьютерных сетях, работать со справочными правовыми системами в глобальной сети «Интернет»; составлять официальные письменные документы, порождающие определенные юридические последствия, создающие определенные юридические состояния и направленные на регулирование определенных отношений при применении информационных технологий в юридической деятельности; анализировать юридические факты и возникающие в связи с ними правовые отношения.

- владеет навыками сбора и обработки информации, имеющей значение для реализации правовых норм в соответствующих сферах профессиональной деятельности; навыками осуществления профессионального общения в глобальных компьютерных сетях; навыками анализа различных правовых явлений, юридических фактов, правовых норм и правовых отношений, являющихся объектами профессиональной деятельности; методикой подготовки юридических документов при применении информационных технологий в юридической деятельности;

навыка сбора и обработки информации, имеющей значение для реализации правовых норм в соответствующих сферах профессиональной деятельности.

«Хорошо»:

– в целом знает основные закономерности создания и функционирования информационных процессов в правовой сфере; основы государственной политики в области информатики; возможности глобальных компьютерных сетей по поиску и хранению актуальной правовой информации, названия соответствующих профессиональных сервисов и клиентов; порядок действия нормативных правовых актов и их применения в своей профессиональной деятельности; основы юридической техники, правила подготовки юридических документов при применении информационных технологий в юридической деятельности.

- в целом умеет применять современные информационные технологии для поиска и обработки правовой информации, оформления юридических документов и проведения статистического анализа информации; осуществлять поиск информации в глобальных компьютерных сетях, работать со справочными правовыми системами в глобальной сети «Интернет»; составлять официальные письменные документы, порождающие определенные юридические последствия, создающие определенные юридические состояния и направленные на регулирование определенных отношений при применении информационных технологий в юридической деятельности; анализировать юридические факты и возникающие в связи с ними правовые отношения.

- в целом владеет навыками сбора и обработки информации, имеющей значение для реализации правовых норм в соответствующих сферах профессиональной деятельности; навыками осуществления профессионального общения в глобальных компьютерных сетях; навыками анализа различных правовых явлений, юридических фактов, правовых норм и правовых отношений, являющихся объектами профессиональной деятельности; методикой подготовки юридических документов при применении информационных технологий в юридической деятельности; навыка сбора и обработки информации, имеющей значение для реализации правовых норм в соответствующих сферах профессиональной деятельности.

«Удовлетворительно»:

– не достаточно хорошо знает основные закономерности создания и функционирования информационных процессов в правовой сфере; основы государственной политики в области информатики; возможности глобальных компьютерных сетей по поиску и хранению актуальной правовой информации, названия соответствующих профессиональных сервисов и клиентов; порядок действия нормативных правовых актов и их применения в своей профессиональной деятельности; основы юридической техники, правила подготовки юридических документов при применении информационных технологий в юридической деятельности.

не достаточно хорошо умеет применять современные информационные технологии для поиска и обработки правовой информации, оформления юридических документов и проведения статистического анализа информации; осуществлять поиск информации в глобальных компьютерных сетях, работать со справочными правовыми системами в глобальной сети «Интернет»; составлять официальные письменные документы, порождающие определенные юридические последствия, создающие определенные юридические состояния и направленные на регулирование определенных отношений при применении информационных технологий в юридической деятельности; анализировать юридические факты и возникающие в связи с ними правовые отношения.

- не достаточно хорошо владеет навыками сбора и обработки информации, имеющей значение для реализации правовых норм в соответствующих сферах профессиональной деятельности; навыками осуществления профессионального общения в глобальных компьютерных сетях; навыками анализа различных правовых явлений, юридических фактов, правовых норм и правовых отношений, являющихся объектами профессиональной деятельности; методикой подготовки юридических документов при применении информационных технологий в юридической деятельности; навыка сбора и обработки информации, имеющей значение для реализации правовых норм в соответствующих сферах профессиональной деятельности.

### «Неудовлетворительно»:

- не выполнены требования, соответствующие оценке «отлично», «хорошо», «удовлетворительно».

## **3. Типовые контрольные задания или иные материалы, необходимые для оценки знаний, умений, навыков и (или) опыта деятельности, характеризующих этапы формирования компетенций**

#### **1 ЭТАП**

### **«Текущий контроль успеваемости»**

## **Тема 1. Информация и информационные технологии в современном информационном обществе.**

#### **Вопросы:**

- 1. Понятие информации.
- 2. Понятие и классификация информационных технологий.
- 3. Роль информации и информационных технологий в развитии современного информационного общества.
- 4. Государственная политика в информационной сфере.

5. Информационная безопасность.

## **Тема 2. Информационные технологии: технические и программные средства**

## **Вопросы:**

- 1. История развития ЭВМ. Типы современных компьютеров.
- 2. Архитектура персонального компьютера. Основные устройства ПК:
- назначение функции, основные технические характеристики.
- 3. Программное обеспечение. Классификация компьютерных программ.

## **Тема 3. Операционные системы. OCWINDOWS. Защита информации. Информационная безопасность**

## **Вопросы:**

- 1. Операционные системы: назначение и функции.
- 2. Система Windows: запуск (загрузка) и окончание работы.
- 3. Основы работы в среде Windows.
- 4. Работа с приложениями.
- 5. Работа с файлами и папками.
- 6. Настройка Windows. Инсталляция ПО.

### **Тема 4. Технологии подготовки текстовых документов**

## **Вопросы:**

- 1. Текстовые редакторы: назначение и функции.
- 2. MicrosoftWord: интерфейс и общие установки.
- 3. Ввод и редактирование текста.
- 4. Оформление текстового документа.
- 5. Вставка внутренних и внешних объектов.
- 6. Создание и оформление таблиц.
- 7. Создание документов на основе шаблонов и образцов.
- 8. Печать документа.

## **Тема 5. Технология работы с электронными таблицами**

### **Вопросы:**

- 1. Назначение и основные возможности электронных таблиц.
- 2. Основные возможности редактора электронных таблиц MicrosoftExcel.

3. Технология работы в редакторе электронных таблиц MicrosoftExcel. Формулы, Фильтры, Сортировка, Диаграммы, Сводные таблицы, Защита в Excel.

## **Тема 6. Технология работы с базами данных**

## **Вопросы:**

- 1. Понятие и виды электронных презентаций. Структура электронной презентации.
- 2. Запуск MSPowerPoint. Режимы работы в PowerPoint.
- 3. Действия с презентациями.
- 4. Действия над слайдами.
- 5. Оформление слайда.
- 6. Работа с объектами.
- 7. Диаграммы.
- 8. Анимация текста и объектов.
- 9. Управление презентацией.
- 10.Раздаточные материалы.

## **Тема 7. Технология разработки электронных презентаций**

## **Вопросы:**

- 1. Понятие и виды электронных презентаций. Структура электронной презентации.
- 2. Запуск MSPowerPoint. Режимы работы в PowerPoint.
- 3. Действия с презентациями.
- 4. Действия над слайдами.
- 5. Оформление слайда.
- 6. Работа с объектами.
- 7. Диаграммы.
- 8. Анимация текста и объектов.
- 9. Управление презентацией.
- 10.Раздаточные материалы.

## **Тема 8. Технологии работы в компьютерных сетях**

## **Вопросы:**

1. Современные информационно-телекоммуникационные технологии и виды компьютерных сетей. Топология сетей. Понятие протокола.

2. Сеть Интернет: история создания и развития. Структура сети Интернет. Протокол TCP/IP. Адресация в Интернет. Доступ к сети Интернет.

3. Методы поиска информации в Интернете. Поиск по рубрикатору поисковой системы. Контекстный поиск.

4. Применение возможностей сети Интернет в юридической деятельности. Правовые ресурсы сети Интернет.

5. Правовые проблемы Интернета.

## **Тема 9. Технология работы в справочных правовых системах**

## **Вопросы:**

1. Понятие и роль справочных правовых систем в юридической деятельности.

- 2. Основные возможности справочных правовых систем.
- 3. Структура единого информационного массива СПС.
- 4. Поиск документов.
- 5. Подготовка и составление документации с использованием СПС.
- 6. Решение индивидуальной типовой задачи.

Темы докладов и научных сообщений:

- 1 Государственная политика в информационной сфере.
- 2 Информационная безопасность.
- 3 История развития ЭВМ. Типы современных компьютеров.
- 4 Архитектура персонального компьютера. Основные устройства ПК: назначение функции, основные технические характеристики.
- 5 Создание документов на основе шаблонов и образцов.
- 6 Печать документа.

## **Внутрисеместровая аттестация**

1. Задание на создание текстового файла и его форматирование по заданным требованиям. Выделение строк, фрагментов текса разными видами шрифтов, цвета. Изменение размеров шрифтов, межстрочных интервалов, расширенный и уплотненный шрифт. Оформление строки подписи без использования пробелов.

2. Задание на создание текстового файла с таблицами (работа с таблицами, сортировка данных в таблице, использование формул, рисование границ таблицы, создание структурных схем с помощью таблиц, удаление и добавление строк, столбцов и ячеек. Объединение и разделение ячеек).

3. Задание на создание текстового файла с различными стилями оформления (автособираемое оглавление, сноски постраничные и концевые, работа со списками, установка номеров страниц, границ текста и других элементов оформления текста).

4. Задание на создание текстового файла с графиками и диаграммами (изменение названий осей, графиков, подписей данных, вида графика или диаграммы).

5. Задание на создание простой таблицы в Microsoft Excel (формат ячеек, добавление и удаление ячеек, строк и столбцов, построение графиков по данным из таблицы. Построение линий тренда на 1-2 периода вперед, нанесение формул линии тренда на график, вычисление прогнозируемых значений и занесение их в таблицу и на график.

### **2 ЭТАП «Промежуточная аттестация по итогам освоения дисциплины»**

### **Список вопросов к зачету с оценкой по дисциплине «Б1.В.16 Информационные технологии в юридической деятельности»**

1. Понятие информации. Понятие и классификация информационных технологий.

2. Роль информации и информационных технологий в развитии современного информационного общества. Государственная политика в информационной сфере.

3. Информационная безопасность в современном информационном обществе.

4. История развития ЭВМ. Типы современных компьютеров. Архитектура персонального компьютера. Основные устройства ПК: назначение функции, основные технические характеристики.

5. Программное обеспечение. Классификация компьютерных программ.

6. Операционные системы: назначение и функции. Система Windows: запуск (загрузка) и окончание работы.

7. Основы работы в среде Windows. Работа с приложениями.

8. Работа с файлами и папками. Настройка Windows. Инсталляция ПО.

9. Текстовые редакторы: назначение и функции.

10.MicrosoftWord: интерфейс и общие установки.

11.Ввод и редактирование текста. Оформление текстового документа.

12.Вставка внутренних и внешних объектов. Создание и оформление таблиц.

13.Создание документов на основе шаблонов и образцов. Печать документа.

14.Назначение и основные возможности электронных таблиц. Основные возможности редактора электронных таблиц MicrosoftExcel.

15.Технология работы в редакторе электронных таблиц MicrosoftExcel. Автоматизация вычислений и поиска данных с фильтрами.

16.Понятие Базы данных. Назначение и функции СУБД.

17.Система управления базами данных MsAccess. Объекты БД.

18.Запросы и их роль в юриспруденции.

19.Отчеты как инструмент подготовки документов.

20.Понятие и виды электронных презентаций. Структура электронной презентации.

21.Запуск MSPowerPoint. Режимы работы в PowerPoint. Действия с презентациями.

22.Действия над слайдами. Оформление слайда. Работа с объектами. Диаграммы.

23.Анимация текста и объектов. Управление презентацией.. Раздаточные материалы.

24.Современные информационно-телекоммуникационные технологии и виды компьютерных сетей. Топология сетей. Понятие протокола.

25.Сеть Интернет: история создания и развития. Структура сети Интернет. Протокол TCP/IP. Адресация в Интернет. Доступ к сети Интернет.

26.Методы поиска информации в Интернете. Поиск по рубрикатору поисковой системы. Контекстный поиск.

27.Применение возможностей сети Интернет в юридической деятельности. Правовые ресурсы сети Интернет.

28.Правовые проблемы Интернета.

29.Понятие и роль справочных правовых систем в юридической деятельности.

30.Основные возможности справочных правовых систем.

31.Структура единого информационного массива СПС.

32.Поиск документов.

33.Подготовка и составление документации с использованием СПС.

### **4. Методические материалы, определяющие процедуры оценивания знаний, умений, навыков и (или) опыта деятельности, характеризующих этапы формирования компетенций**

### **I этап –текущий контроль успеваемости**

На первом этапе обучающийся планирует свою самостоятельную работу, которая включает:

уяснение задания на самостоятельную работу;

подбор рекомендованной литературы;

составление плана работы, в котором определяются основные пункты предстоящей подготовки.

Составление плана дисциплинирует и повышает организованность в работе.

Второй этап включает непосредственную подготовку обучающегося к занятию. Начинать надо с изучения рекомендованной литературы. Необходимо помнить, что на лекции обычно рассматривается не весь материал, а только его часть. Остальная его часть восполняется в процессе самостоятельной работы. В связи с этим работа с рекомендованной

литературой обязательна. Особое внимание при этом необходимо обратить на содержание основных положений и выводов, объяснение явлений и фактов, уяснение практического приложения рассматриваемых теоретических вопросов. В процессе этой работы обучающийся должен стремиться понять и запомнить основные положения рассматриваемого материала, примеры, поясняющие его, а также разобраться в иллюстративном материале.

Заканчивать подготовку следует составлением плана (конспекта) по изучаемому материалу (вопросу). Это позволяет составить концентрированное, сжатое представление по изучаемым вопросам.

В процессе подготовки к занятиям рекомендуется взаимное обсуждение материала, во время которого закрепляются знания, а также приобретается практика в изложении и разъяснении полученных знаний, развивается речь.

При необходимости следует обращаться за консультацией к преподавателю. Идя на консультацию, необходимо хорошо продумать вопросы, которые требуют разъяснения.

Доклад - вид самостоятельной работы, используется в учебных заведениях, способствует формированию навыков исследовательской работы, расширяет познавательные интерес, приучает критически мыслить.

При написании доклада по заданной теме составляют план, подбирают основные источники. В процессе работы с источниками систематизируют полученные сведения, делают выводы и обобщения. К докладу по крупной теме могут, привлекаться несколько обучающихся, между которыми распределяются вопросы выступления.

В настоящее время доклады, по содержанию практически ничем не отличаются от рефератов, и является зачетной работой обучающегося.

Отличительными признаками доклада являются:

- передача в устной форме информации;
- публичный характер выступления;
- стилевая однородность доклада;
- четкие формулировки и сотрудничество докладчика и аудитории;

- умение в сжатой форме изложить ключевые положения исследуемого вопроса и сделать выводы.

## **Требования к подготовке реферата**

Реферат - краткое изложение содержания документа или его части, научной работы, включающее основные фактические сведения и выводы, необходимые для первоначального ознакомления с источниками и определения целесообразности обращения к ним.

Современные требования к реферату - точность и объективность в передаче сведений, полнота отображения основных элементов, как по содержанию, так и по форме.

Цель реферата - не только сообщить о содержании реферируемой работы, но и дать представление о вновь возникших проблемах соответствующей отрасли науки.

В учебном процессе реферат представляет собой краткое изложение в письменном виде или в форме публичного доклада содержания книги, учения, научного исследования и т.п. Иначе говоря, это доклад на определенную тему, освещающий её вопросы на основе обзора литературы и других источников.

Подготовка и написание реферата. При написании реферата необходимо следовать следующим правилам:

Раскрытие темы реферата предполагает наличие нескольких источников (как минимум 4-5 публикаций, монографий, справочных изданий, учебных пособий) в качестве источника информации.

Подготовка к написанию реферата предполагает внимательное изучение каждого из источников информации и отбор информации непосредственно касающейся избранной темы. На этом этапе работы важно выделить существенную информацию, найти смысловые абзацы и ключевые слова, определить связи между ними.

Содержаниереферата ограничивается 2-3 параграфами (§§).

Сведение отобранной информации непосредственно в текст реферата, должно быть выстроено в соответствии с определенной логикой. Реферат состоит из трех частей: введения, основной части, заключения.

**Во введении**логичным будет обосновать выбор темы реферата, актуальность (почему выбрана данная тема, каким образом она связана с современностью?); цель (должна соответствовать теме реферата); задачи (способы достижения заданной цели), отображаются в названии параграфов работы; историография (обозначить использованные источники с краткой аннотаций – какой именно источник (монография, публикация и т.п.), основное содержание вцелом (1 абз.), что конкретно содержит источник по данной теме (2-3 предложения).

**В основной части**дается характеристика и анализ темы реферата в целом, и далее – сжатое изложение выбранной информации в соответствии с поставленными задачами. В конце каждой главы должен делаться вывод (подвывод), который начинается словами: «Таким образом…», «Итак…», «Значит…», «В заключение главы отметим…», «Все сказанное позволяет сделать вывод…», «Подводя итог…» и т.д. Вывод содержит краткое заключение по §§ главы (объем 0,5–1 лист). В содержании не обозначается.

**Заключение** содержит те подвыводы по параграфам, которые даны в работе (1-1,5 листа). Однако прямая их переписка нежелательна; выгодно смотрится заключение, основанное на сравнении. Например, сравнение типов политических партий, систем, идеологий и др. Уместно высказать свою точку зрения на рассматриваемую проблему.

**Список литературы**. В списке указываются только те источники, на которые есть ссылка в основной части реферата. Ссылка в основном тексте оформляется:

23

В подстрочнике: цитата выделяется кавычками, затем следует номер ссылки. Нумерация ссылок на каждой странице начинается заново. Например,**«Цитата…»** [1].

Библиографическое описание книги в списке использованной литературы оформляется в соответствии с ГОСТ, (фамилия, инициалы автора, название работы, город издания, издательство, год издания, общее количество страниц).

При использовании материалов из сети ИНТЕРНЕТ необходимо оформить ссылку на использованный сайт.

Тематика рефератов разрабатывается преподавателем дисциплины и предоставляется обучающимся заранее либо самим преподавателем, либо методистом соответствующей кафедры (через старост). С темами рефератов можно ознакомиться в пункте 12.3.

Реферат выполняется на листах формата А4 в компьютерном варианте. Поля: верхнее, нижнее – 2 см, правое – 3 см, левое – 1,5 см, шрифт TimesNewRoman, размер шрифта – 14, интервал – 1,5, абзац – 1,25, выравнивание по ширине. Объем реферата 15-20листов. Нумерация страниц обязательна. Номер страницы ставится по центру вверху страницы. *Титульный лист*не нумеруется.

Рефераты сдаются преподавателю в указанный срок. Реферат не будет зачтен в следующих случаях:

1. Существенных нарушений правил оформления (отсутствует содержание или список литературы, нет сносок, номеров страниц и т.д.).

2. Серьезных недостатков в содержании работы (несоответствие структуры работы ее теме, неполное раскрытие темы, использование устаревшего фактического материала).

Возвращенный обучающемуся реферат должен быть исправлен в соответствии с рекомендациями преподавателя. Обучающийся, не получивший зачет по реферату, к зачету с оценкой не допускается.

## **Требования к подготовке доклада**

Доклад - вид самостоятельной работы, используется в учебных заведениях, способствует формированию навыков исследовательской работы, расширяет познавательные интерес, приучает критически мыслить.

При написании доклада по заданной теме составляют план, подбирают основные источники. В процессе работы с источниками систематизируют полученные сведения, делают выводы и обобщения. К докладу по крупной теме могут, привлекаться несколько обучающихся, между которыми распределяются вопросы выступления.

В настоящее время доклады, по содержанию практически ничем не отличаются от рефератов, и является зачетной работой обучающегося.

Отличительными признаками доклада являются:

- передача в устной форме информации;

- публичный характер выступления;

- стилевая однородность доклада;

- четкие формулировки и сотрудничество докладчика и аудитории;

- умение в сжатой форме изложить ключевые положения исследуемого вопроса и сделать выводы.

#### Внутрисеместровая аттестация

*рубежный контроль* – решение задач

При решении задач обучающиеся должны дать развернутые и аргументированные ответы. Для этого рекомендуется внимательно прочитать задачу, хорошо уяснить изложенные обстоятельства и анализируя ихИиспользуя теоретические положения, доказать правильность приведенного решения. В ходе обсуждения задачи преподаватель может усложнять ее, вводя дополнительные условия, не сформулированные в тексте задачи, изменять конкретные обстоятельства, модифицировать правовую ситуацию, включать новых участников и т.п. Для успешного решения предложенных практических ситуаций рекомендуем ознакомиться и использовать предложенный алгоритм решения задач.

Задания по решению практических ситуаций могут выполняться как в учебное время, непосредственно на практических занятиях, так и во вне учебное время, в виде домашних заданий, с последующим представлением на проверку преподавателю или их анализом на занятиях. Для этого у обучающихся, помимо тетрадей для записи лекций, должны быть тетради для выполнения практических заданий, которые могут быть сданы преподавателю для проверки.

Для **решения конкретной задачи**, существенным является два момента. Первый – *процесс, алгоритм* установления, исходя их фактических обстоятельств дела, приведенных в задаче. Второй – результат, т.е. решение казуса и защита своей позиции по задаче.

**Алгоритм решения задач** имеет психологический и логический аспекты. Психологический аспект есть мыслительный (творческий) процесс. Логический аспект суть применение правил логики. В целом алгоритм решения задач представляет собой совокупность мыслительных приемов, подчиненных законам логики. С практической стороны, вышесказанное можно представить в следующем виде:

1) Анализ фактических обстоятельств дела, предложенных в задаче;

- 2) Принятие решения.
- 3) Подготовка вариантов ответов на контраргументы.

Далее решение конкретизируется – в зависимости от фабулы, условий задачи и конечных вопросов по задаче.

### Например

Задача 1. В апреле 2011г. в банк было вложено V4 тыс. руб. Через сколько месяцев на счёте накопится В4 тыс. руб., если в начале каждого месяца дополнительно вкладывать по D4 руб. Ставка банковского процента не меняется за всё время хранения вклада и составляет N4 % годовых. Начисленные проценты присоединяются к остатку вклада ежемесячно в начале периода.

Ответ оформить в виде распечатки с указанием исходных данных, функции (КПЕР) с подставленными в виде аргументов исходными данными, а также результата.

Решить аналогичную задачу во втором варианте - без ежемесячного дополнительного вложения денежных средств.

Задача 2. Под какой процент (годовых) необходимо вложить в банк V5 тыс. руб. чтобы, ежемесячно докладывая D5 руб., через S5 лет получить В5 тыс. руб. Ставка банковского процента не меняется за всё время хранения вклада. Начисленные проценты присоединяются к остатку вклада ежемесячно в начале периода.

Ответ оформить в виде распечатки с указанием исходных данных, функции (СТАВКА) с подставленными в виде аргументов исходными данными, а также результата.

Решить аналогичную задачу во втором варианте - без ежемесячного дополнительного вложения денежных средств.

### **II этап – промежуточная аттестация по итогам освоения дисциплины**

Изучение дисциплины (модуля) заканчивается определенными методами контроля, к которым относятся: текущая аттестация, зачет с оценкой. Требования к организации подготовки к итоговой аттестации те же, что и при занятиях в течение семестра, но соблюдаться они должны более строго.

Зачет с оценкой - это форма оценки усвоения учебного материала дисциплин (разделов дисциплин), а также выполнения программ практик.

Зачеты с оценкой принимаются преподавателями, проводившими практические занятия в группе, или лекторами потока.

Результаты прохождения промежуточной аттестации для дисциплин, по которым в соответствии с учебным планом предусмотрена форма контроля «зачет с оценкой», оцениваются отметками «отлично» / «хорошо» / «удовлетворительно»/ «неудовлетворительно».

## **5. Материалы для компьютерного тестирования обучающихся в рамках проведения контроля наличия у обучающихся сформированных результатов обучения по дисциплине**

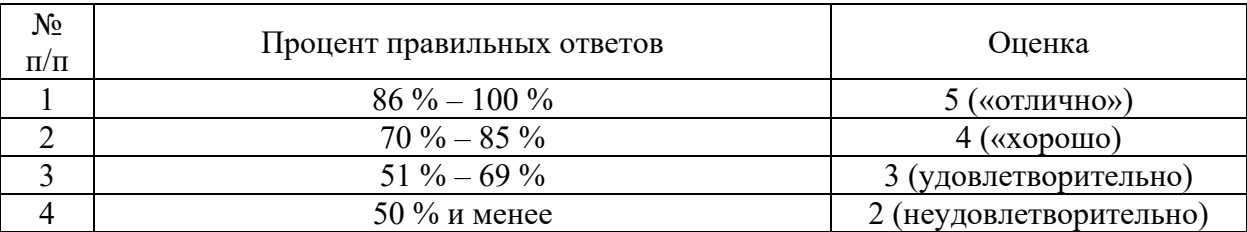

## Общие критерии оценивания

### Вариант 1

### Номер вопроса и проверка сформированной компетенции

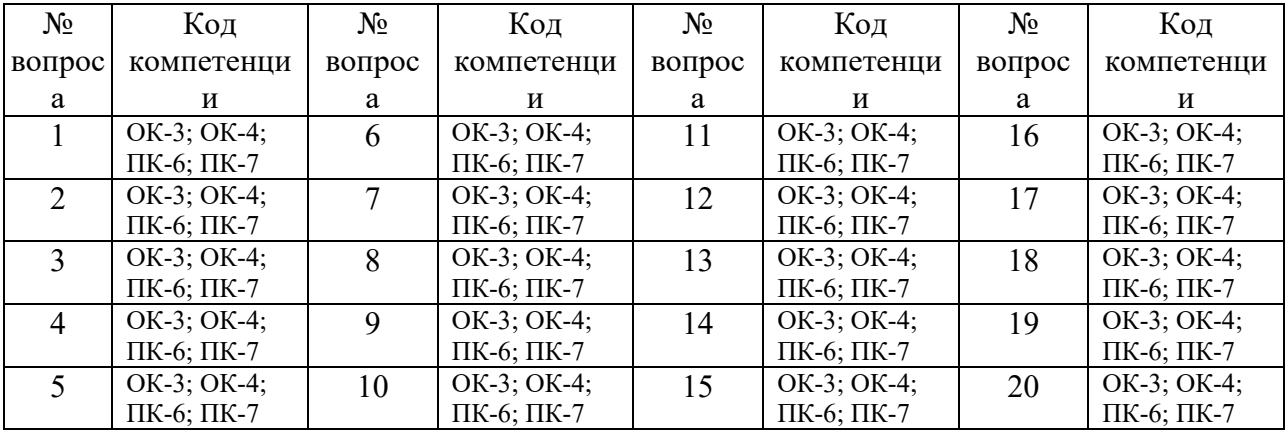

#### Ключ ответов

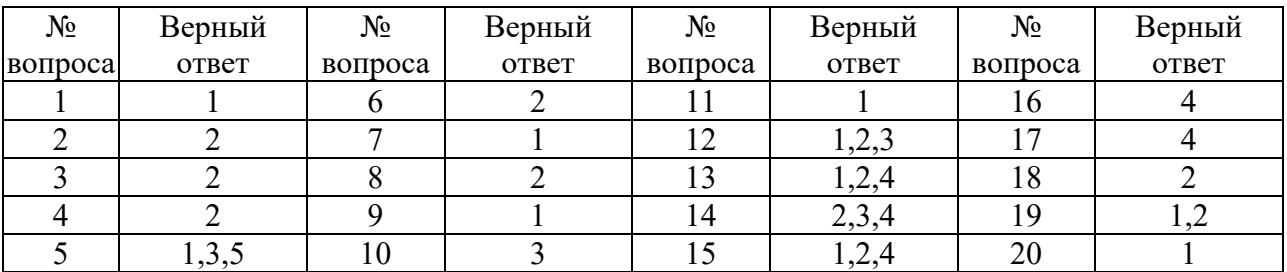

Задание № 1.

### В какой программе можно создать текстовый документ ?

1. Microsoft Word

2. Windows Word

## 3. Microsoft Excel

## 4. MicrosoftPowerPoint

Задание № 2.

Какое из изображений соответствует логотипу программы MicrosoftWord?

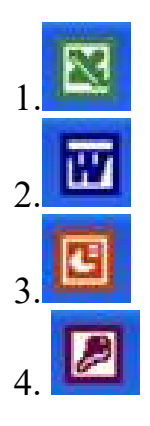

Задание № 3.

Информация правового характера, имеющая юридическое значение, — это:

1. материалы и сведения о законодательстве и практике его осуществления (применения), не влекущие правовых последствий и обеспечивающие эффективную реализацию правовых норм

2 информация, исходящая от различных субъектов права, не имеющих властных полномочий, и направленная на создание (изменение, прекращение) конкретных правоотношений

3. материалы и сведения о законодательстве и практике его осуществления (применения), не влекущие правовых последствий и обеспечивающие эффективную реализацию правовых норм

4. массив правовых актов и тесно связанных с ними справочных, нормативно — технических и научных материалов, охватывающих все сферы правовой деятельности

Задание № 4.

Заражению компьютерными вирусами могут подвергнуться:

1. графические файлы

2.программы и документы

3. звуковые файлы

4. видеофайлы

## Задание № 5.

Классификация информационных технологий (ИТ) по способу применения средств и методов обработки данныхвключает:

1. базовую ИТ 2. общую ИТ 3.конкретную ИТ 4. специальную ИТ 5.глобальную ИТ

## Задание № 6.

## Текстовый процессор входит в состав:

1. системного программного обеспечения

2.прикладного программного обеспечения

3. операционной системы

4. систем программирования

Задание № 7.

Текстовый процессор – это программа, предназначенная для:

1. ввода, редактирования и форматирования текстовых данных

2. работы с изображениями

- 3. управления ресурсами ПК при создании документов
- 4. автоматического перевода с символических языков в машинные коды

Задание № 8.

Основную структуру текстового документа определяет:

1. колонтитул

2.шаблон

3. гиперссылка

4. примечание

## Задание № 9.

Команды меню Формат в текстовом процессоре MS Word позволяют осуществить действия:

1.выбор параметров абзаца и шрифта

2. сохранение документа

3. вставку таблицы

4. вставку рисунка

## Задание № 10.

Команды меню Правка в текстовом процессоре MS Word позволяют

### осуществить действия:

- 1. сохранение документа
- 2. вставку таблицы
- 3.вставку объектов из буфера обмена
- 4. выбор параметров абзаца и шрифта

## Задание № 11.

Объект, позволяющий создавать формулы в документе MS Word, называется:

- 1.Microsoft Equation
- 2. Microsoft Excel
- 3. Microsoft Graph
- 4. MicrosoftAccess

## Задание № 12.

Создание таблиц в текстовом процессоре MS Word возможно в режиме:

1.обычном

2.разметки

3.Web-документа

4. структуры

## Задание № 13.

Ссылки на ячейки в табличном процессоре MS Excel могут быть:

1.абсолютными 2.смешанными 3. индивидуальными 4.относительными

## Задание № 14.

### Ячейка таблицы MS Excel может содержать:

1. рисунок 2.текст 3.число 4.формулу

## Задание № 15.

## Режимы работы табличного процессора MS Excel:

1.ввода данных 2.командный 3. обычный 4.редактирования

### Задание № 16.

## Компьютер, подключенный к Internet, обязательно имеет:

1. Web-сервер 2. доменное имя 3. домашнюю web-страницу 4.IP-адрес

Задание № 17.

### Браузеры являются:

- 1. серверами Интернет
- 2. антивирусными программами
- 3. трансляторами языка программирования
- 4.средством просмотра web-страниц

### Задание № 18.

Сколько документов можно одновременно открыть в редакторе Word?

- 1. только один
- 2. зависит от задач пользователя и ресурсов компьютера
- 3. не более трех
- 4. сколько необходимо

### Задание № 19.

### Web-страницы имеют расширение:

- 1. \*.txt
- $2.*.$ htm
- $3.*$ .doc
- 4. \*.exe

### Задание № 20.

#### В качестве гипертекстовых ссылок можно использовать:

- 1.слово, группу слов или картинку
- 2. только слово
- 3. любое слово или любую картинку
- 4. только картинку

## Вариант 2

#### Номер вопроса и проверка сформированной компетенции

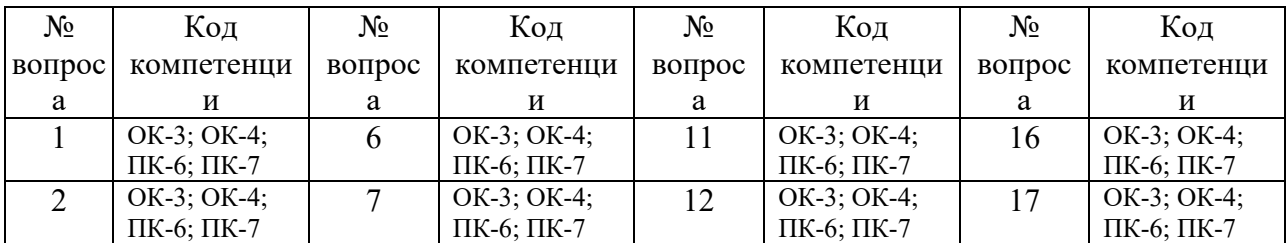

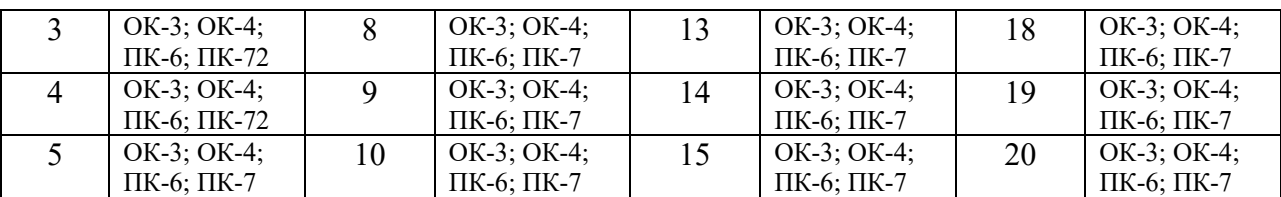

### Ключ ответов

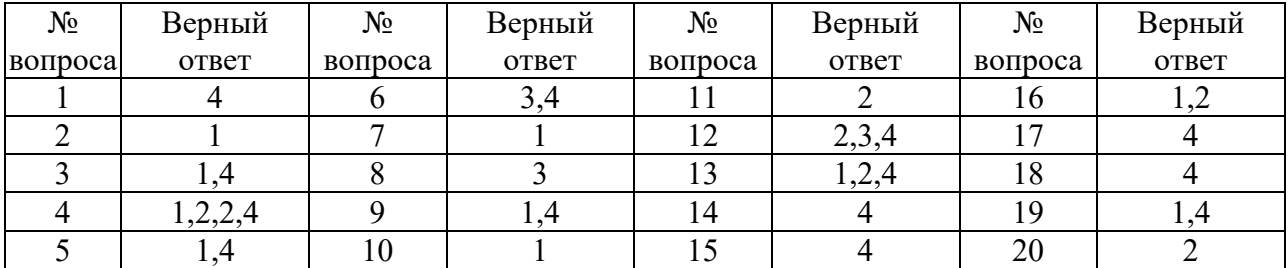

Задание №1.

Команды меню Формат в текстовом процессоре MS Word позволяют осуществить действия:

- 1. вставку таблицы
- 2. вставку рисунка
- 3. сохранение документа
- 4.выбор параметров абзаца и шрифта

Задание №2.

Какую кнопку нужно нажать для автоматической вставки текущей даты в документ Microsoft Word?

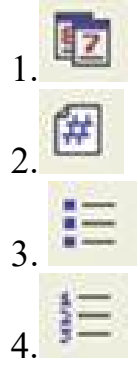

Задание №3.

Создание реквизитных элементов оформления печатных страниц в текстовом процессоре MS Word возможно в режиме:

- 1.разметки
- 2. обычном
- 3. структуры
- 4.схемы документа

Задание №4.

#### В документ MS Word можно вставить:

1.формулы 2.таблицы 3.диаграммы 4.рисунки 5. программы

## Задание №5. Ссылки на ячейки в таблицах MS Word включают:

1.латинские буквы 2. русские буквы 3. римские цифры 4.арабские цифры

#### Задание №6.

#### Источником данных при слиянии может быть:

1. документ MS Graph 2. документ MS WordPad

3.документ MS Excel

4.документ MS Word

#### Задание №7.

#### Базовым стеком протоколов в Internet является:

- 1.TCP/IP
- 2. TCP
- 3. HTML
- 4. HTTP

#### Задание №8.

## Mодем — это устройство, предназначенное для:

- 1. вывода информации на печать
- 2. хранения информации
- 3.передачи информации по каналам связи
- 4. обработки информации в данный момент времени

#### Задание №9.

#### В качестве гипертекстовых ссылок можно использовать:

- 1. только слово
- 2. только картинку
- 3. любое слово или любую картинку
- 4.слово, группу слов или картинку

## Задание №10.

## Домен - это:

- 1. часть адреса, определяющая адрес компьютера пользователя в сети
- 2. название программы, для осуществления связи между компьютерами
- 3. единица измерения информации
- 4. название устройства, осуществляющего связь между компьютерами

## Задание №11.

## Серверы Интернет, содержащие файловые архивы, позволяют:

- 1. проводить видеоконференции
- 2. «скачивать» необходимые файлы

3. создавать архивы

4. участвовать в телеконференциях

## Задание №12.

Классификация компьютерных сетей по занимаемой территории включает:

1. корпоративные

2. локальные

3. региональные

4. глобальные

## Задание №13.

Для поиска информации в WWW используются следующие типы поисковых систем:

1.поисковые каталоги

2.поисковые индексы

- 3. индивидуальные поисковые системы
- 4.рейтинговые поисковые системы
- 5. общие поисковые системы

## Задание №14.

## Каждая поисковая система содержит:

- 1. поисковый сервер
- 2. информационный сервер
- 3. администратора
- 4.базу данных

## Задание №15.

Графическим редактором называется программа, предназначенная для:

- 1. создания графического образа текста
- 2. редактирования вида и начертания шрифта
- 3. построения диаграмм
- 4.работы с графическим изображением

#### Задание №16.

Деформация изображения при изменении размера рисунка — один из

#### недостатков:

- 1. векторной графики
- 2.растровой графики

3. трехмерной графики

#### Задание №17.

#### Примитивами в графическом редакторе называют:

- 1. карандаш, кисть, ластик
- 2. выделение, копирование, вставка
- 3. наборы цветов (палитра)
- 4.линия, круг, прямоугольник

#### Задание №18.

### Инструментами в графическом редакторе являются:

- 1. линия, круг, прямоугольник
- 2. выделение, копирование, вставка
- 3. наборы цветов (палитра)
- 4.карандаш, кисть, ластик

#### Задание №19.

#### Палитрами в графическом редакторе являются:

- 1. линия, круг, прямоугольник
- 2. карандаш, кисть, ластик
- 3. выделение, копирование, вставка
- 4. наборы цветов

#### Задание №20.

#### Программа 3D studio предназначена для:

- 1. создания презентаций
- 2.создания рисованных фильмов
- 3. распечатки текстовых документов
- 4. раскрутки сайтов в сети

#### Вариант 3

#### Номер вопроса и проверка сформированной компетенции

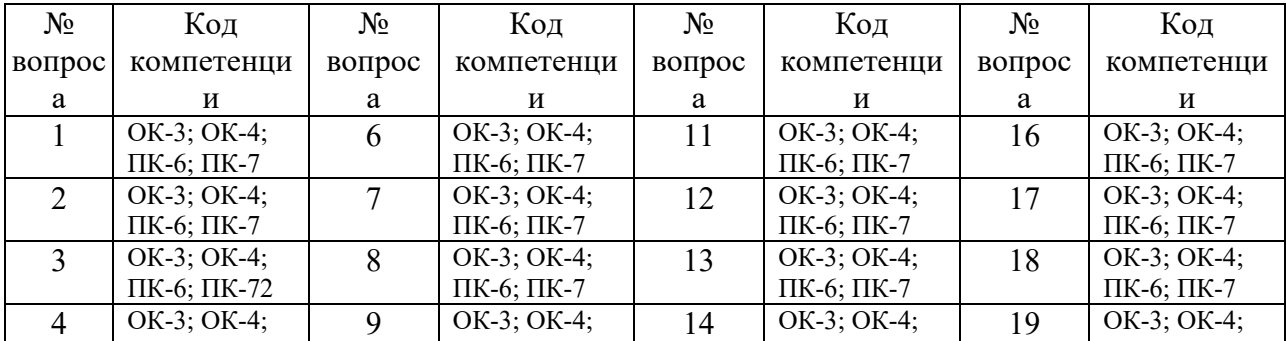

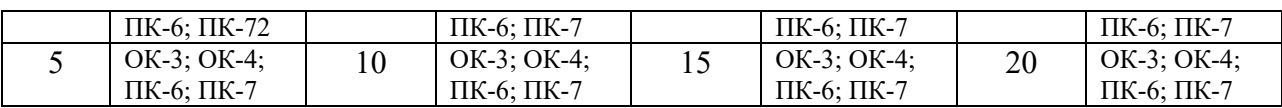

## Ключ ответов

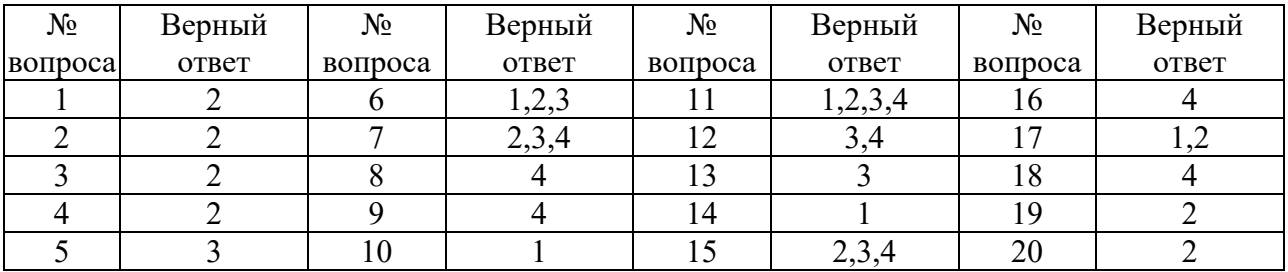

Задание № 1.

Для проверки на вирус жесткого диска необходимо иметь:

- 1. защищенную программу
- 2.дискету с антивирусной программой, защищенную от записи
- 3. загрузочную программу
- 4. файл с антивирусной программой

### Задание № 2.

Для создания диаграммы в программе Microsoft Word нужно нажать?:

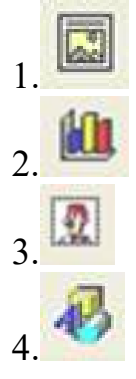

Задание № 3. Текстовый процессор входит в состав:

- 1. системного программного обеспечения
- 2.прикладного программного обеспечения
- 3. операционной системы
- 4. систем программирования

Задание № 4. Основную структуру текстового документа определяет: 2.шаблон

3. гиперссылка

4. примечание

## Задание № 5.

## Команды меню Правка в текстовом процессоре MS Word позволяют осуществить действия:

1. сохранение документа

2. вставку таблицы

- 3.вставку объектов из буфера обмена
- 4. выбор параметров абзаца и шрифта

## Задание № 6.

Создание таблиц в текстовом процессоре MS Word возможно в режиме:

- 1.обычном
- 2.разметки
- 3.Web-документа
- 4. структуры

## Задание № 7. Ячейка таблицы MS Excel может содержать:

1. рисунок 2.текст 3.число

4.формулу

## Задание № 8

## Компьютер, подключенный к Internet, обязательно имеет:

- 1. Web-сервер
- 2. доменное имя
- 3. домашнюю web-страницу
- 4.IP-адрес

## Задание № 9.

## Команды меню Формат в текстовом процессоре MS Word позволяют осуществить действия:

1. вставку таблицы

2. вставку рисунка

3. сохранение документа

4.выбор параметров абзаца и шрифта

### Задание № 10.

Расстояние между базовыми линиями соседних строк таблицы называют: 1.интерлиньяжем

2. гарнитурой

3. кеглем

4. кернингом

### Задание № 11. В документ MS Word можно вставить:

1.формулы

2.таблицы

3.диаграммы

4.рисунки

5. программы

### Задание № 12.

### Источником данных при слиянии может быть:

1. документ MS Graph

2. документ MS WordPad

3.документ MS Excel

4.документ MS Word

### Задание № 13.

Mодем — это устройство, предназначенное для:

- 1. вывода информации на печать
- 2. хранения информации
- 3.передачи информации по каналам связи
- 4. обработки информации в данный момент времени

#### Задание № 14.

#### Домен -это:

1. часть адреса, определяющая адрес компьютера пользователя в сети

- 2. название программы, для осуществления связи между компьютерами
- 3. единица измерения информации
- 4. название устройства, осуществляющего связь между компьютерами

## Задание № 15.

Классификация компьютерных сетей по занимаемой территории включает: 1. корпоративные

- 2. локальные
- 3. региональные
- 4. глобальные

## Задание № 16.

#### Каждая поисковая система содержит:

- 1. поисковый сервер
- 2. информационный сервер
- 3. администратора
- 4.базу данных

### Задание № 17.

Деформация изображения при изменении размера рисунка — один из

### недостатков:

- 1. векторной графики
- 2.растровой графики
- 3.трехмерной графики

### Задание № 18.

### Инструментами в графическом редакторе являются:

- 1. линия, круг, прямоугольник
- 2. выделение, копирование, вставка
- 3. наборы цветов (палитра)
- 4.карандаш, кисть, ластик

### Задание № 19.

## Программа 3D studio предназначена для:

- 1. создания презентаций
- 2.создания рисованных фильмов
- 3. распечатки текстовых документов
- 4. раскрутки сайтов в сети

## Задание № 20.

Какую нужно нажать кнопку в Microsoft Word для создания таблицы:

1. 2. 3. 4.

## Вариант 4

Номер вопроса и проверка сформированной компетенции

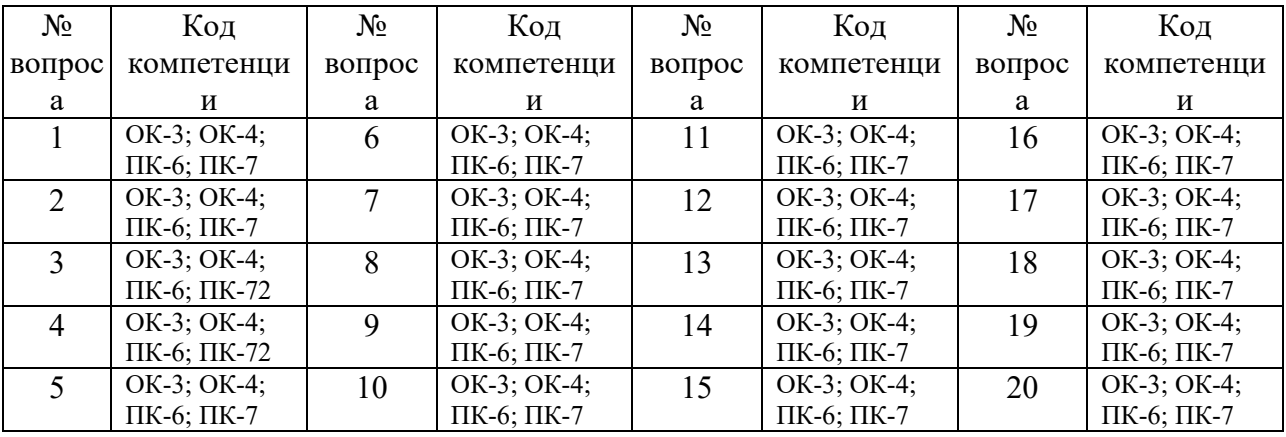

### Ключ ответов

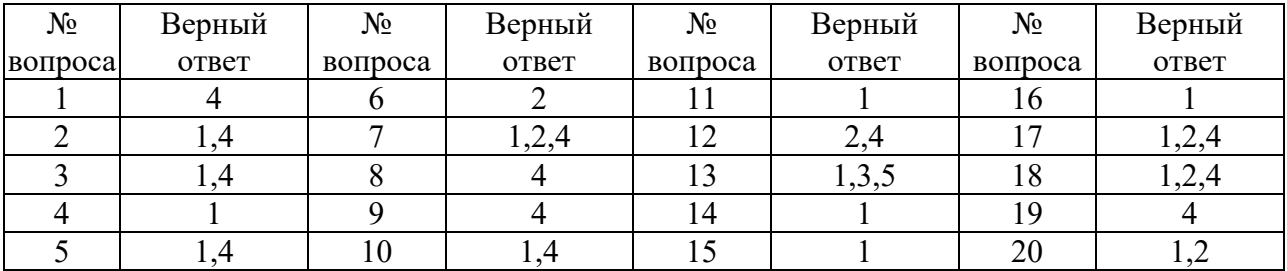

#### Задание № 1.

Команды меню Формат в текстовом процессоре MS Word позволяют осуществить действия:

- 1. вставку таблицы
- 2. вставку рисунка
- 3. сохранение документа
- 4.выбор параметров абзаца и шрифта

#### Задание № 2.

Создание реквизитных элементов оформления печатных страниц в текстовом процессоре MS Word возможно в режиме:

- 1.разметки
- 2. обычном
- 3. структуры
- 4.схемы документа

#### Задание № 3.

Ссылки на ячейки в таблицах MS Word включают:

1.латинские буквы

- 2. русские буквы
- 3. римские цифры
- 4.арабские цифры

### Задание № 4.

## Базовым стеком протоколов в Internet является:

1.TCP/IP

- 2. TCP
- 3. HTML
- 4. HTTP

## Задание № 5.

## В качестве гипертекстовых ссылок можно использовать:

- 1. только слово
- 2. только картинку
- 3. любое слово или любую картинку
- 4.слово, группу слов или картинку

## Задание № 6.

Серверы Интернет, содержащие файловые архивы, позволяют:

- 1. проводить видеоконференции
- 2. «скачивать» необходимые файлы
- 3. создавать архивы

## Задание № 7.

Для поиска информации в WWW используются следующие типы поисковых

### систем:

1.поисковые каталоги

2.поисковые индексы

- 3. индивидуальные поисковые системы
- 4.рейтинговые поисковые системы
- 5. общие поисковые системы

## Задание № 8.

Графическим редактором называется программа, предназначенная для:

- 1. создания графического образа текста
- 2. редактирования вида и начертания шрифта
- 3. построения диаграмм
- 4.работы с графическим изображением

## Задание № 9.

Примитивами в графическом редакторе называют:

- 1. карандаш, кисть, ластик
- 2. выделение, копирование, вставка
- 3. наборы цветов (палитра)
- 4.линия, круг, прямоугольник

## Задание № 10.

### Палитрами в графическом редакторе являются:

- 1. линия, круг, прямоугольник
- 2. карандаш, кисть, ластик
- 3. выделение, копирование, вставка
- 4. наборы цветов

### Задание № 11.

Какую кнопку в Microsoft Word нужно нажать для объединения выделенных ячеек:

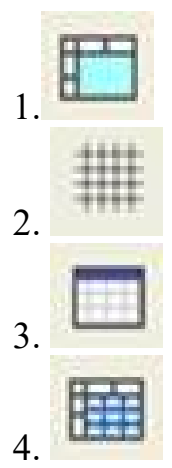

## Задание № 12.

Класс программ, не относящихся к антивирусным:

- 1. программы-фаги
- 2.программы сканирования
- 3. программы-ревизоры
- 4. прогаммы-детекторы

Задание № 13.

Классификация информационных технологий (ИТ) по способу применения средств и методов обработки данныхвключает:

- 1. базовую ИТ
- 2. общую ИТ
- 3.конкретную ИТ
- 4. специальную ИТ
- 5.глобальную ИТ

### Задание № 14.

Текстовый процессор – это программа, предназначенная для:

1. ввода, редактирования и форматирования текстовых данных

- 2. работы с изображениями
- 3. управления ресурсами ПК при создании документов

4. автоматического перевода с символических языков в машинные коды

### Задание № 15.

Команды меню Формат в текстовом процессоре MS Word позволяют осуществить действия:

1.выбор параметров абзаца и шрифта

2. сохранение документа

3. вставку таблицы

4. вставку рисунка

### Задание № 16.

Объект, позволяющий создавать формулы в документе MS Word, называется:

1.Microsoft Equation

2. Microsoft Excel

3. Microsoft Graph

4. MicrosoftAccess

### Задание № 17.

Ссылки на ячейки в табличном процессоре MS Excel могут быть:

1.абсолютными

2.смешанными

3. индивидуальными

4.относительными

### Задание № 18.

## Режимы работы табличного процессора MS Excel:

1.ввода данных

2.командный

3. обычный

4.редактирования

#### Задание № 19. Браузеры являются:

- 1. серверами Интернет
- 2. антивирусными программами
- 3. трансляторами языка программирования
- 4.средством просмотра web-страниц

### Задание № 20. Web-страницы имеют расширение:

2.\*.htm 3. \*.doc 4. \*.exe